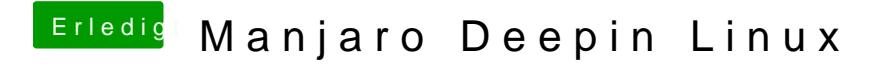

Beitrag von karacho vom 20. Januar 2020, 13:08

[blueby](https://www.hackintosh-forum.de/user/14070-bluebyte/)thch wollte dir gerade eine PN schreiben, aber du hast es wohl deaktiv